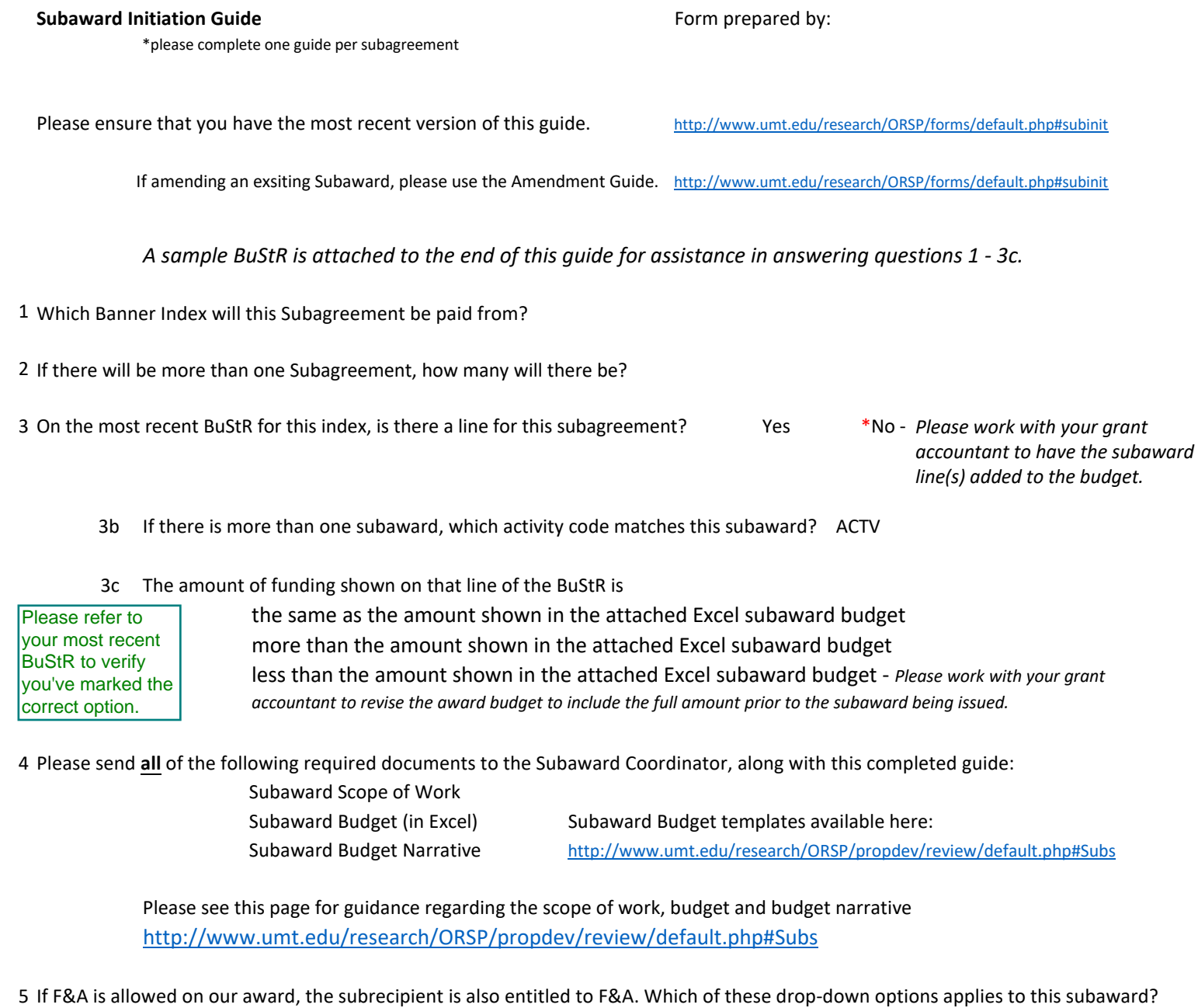

2. The sponsor allows full F&A but the subreciient does not have a rate agreement. The budget includes 10% de minimis for the subrecipient.

http://www.umt.edu/research/ORSP/propdev/review/default.php#Subs Please see the *Determining Subaward F&A* section of this page for guidance on UM's obligation to the Subawardee with respect to F&A

6 Start Date of Subaward | end date of Subaward | end date of Subaward

7 Has the Subrecipient Commitment Form been provided to the subrecipient?

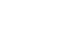

Yes ( ) No - The subrecipient commitment form must be completed and returned to the subaward coordinator in order to begin the process of issuing the subaward agreement.

Please verify that the F&A section has been completed accurately. Please ensure that you are using the latest Subrecipient Commitment Form <http://www.umt.edu/research/ORSP/forms/default.php>

## **Subrecipient Contact Information**

8 For each subaward please provide the name, email and phone number for both the administrative contact and the Subrecipient PI

Please note, for other univerities, the Admin contact will most likely be a person in the Sponsored Projects/Research office at that university.

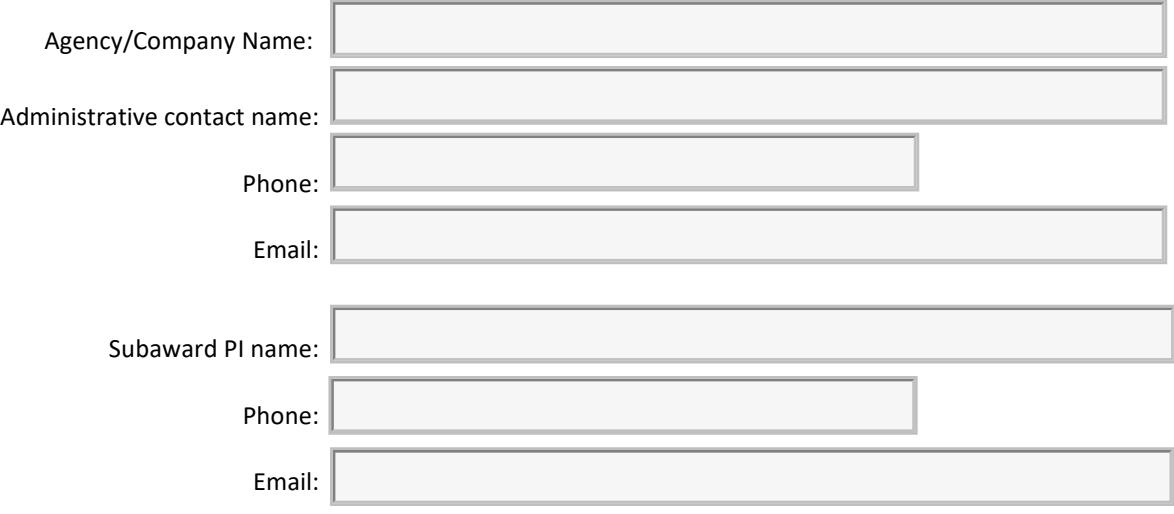

## **A note regarding SAM.gov registration**

As a part of the University of Montana's federally mandated subrecipient monitoring, subrecipient SAM.gov records are reviewed on an annual basis.

All subrecipients are required to maintain active entity registrations at SAM.gov.

Registering an entity with SAM.gov or renewing registration can be a time consuming process with many steps.

Please verify with your subrecipient that they are currently registered in SAM and that their registration has not expired. If they are not registered, or their registration has expired, please instruct them to begin the process of registering or renewing as soon as possible.

SAM REGISTRATION IS FREE. Each entity or organization must first create a user account at SAM.gov and then register their organization or entity with SAM.gov. Both are required.

If subrecipients are having difficulty registering with SAM or have questions, please refer them to the Subaward Coordinator.

## **BUDGET STATUS REPORT**

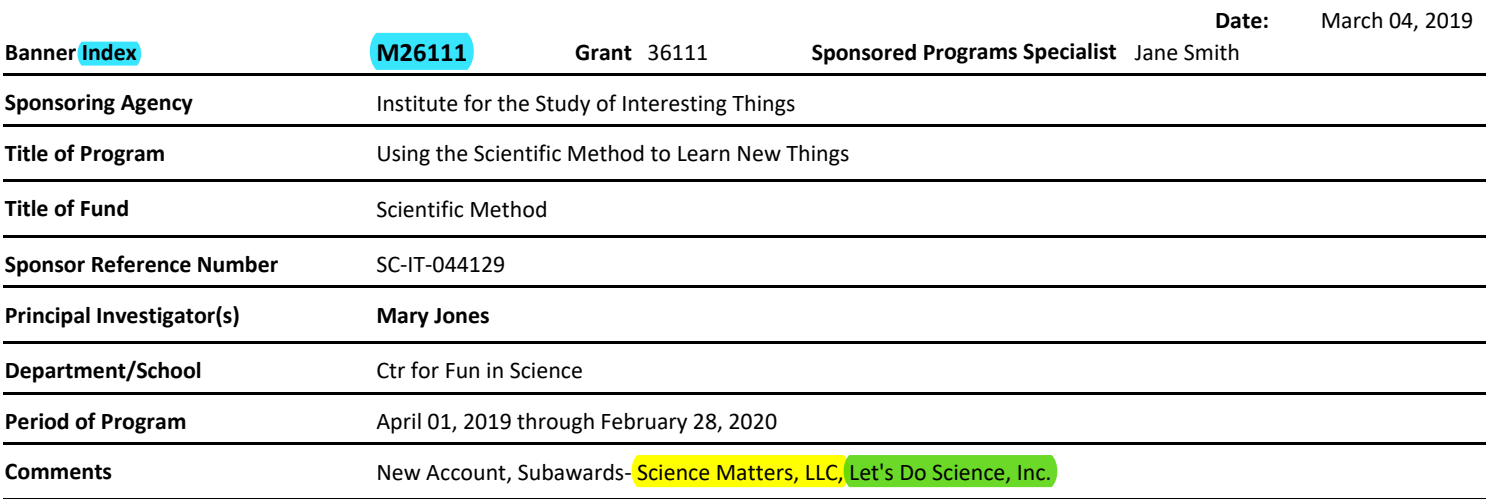

## **BUDGET**

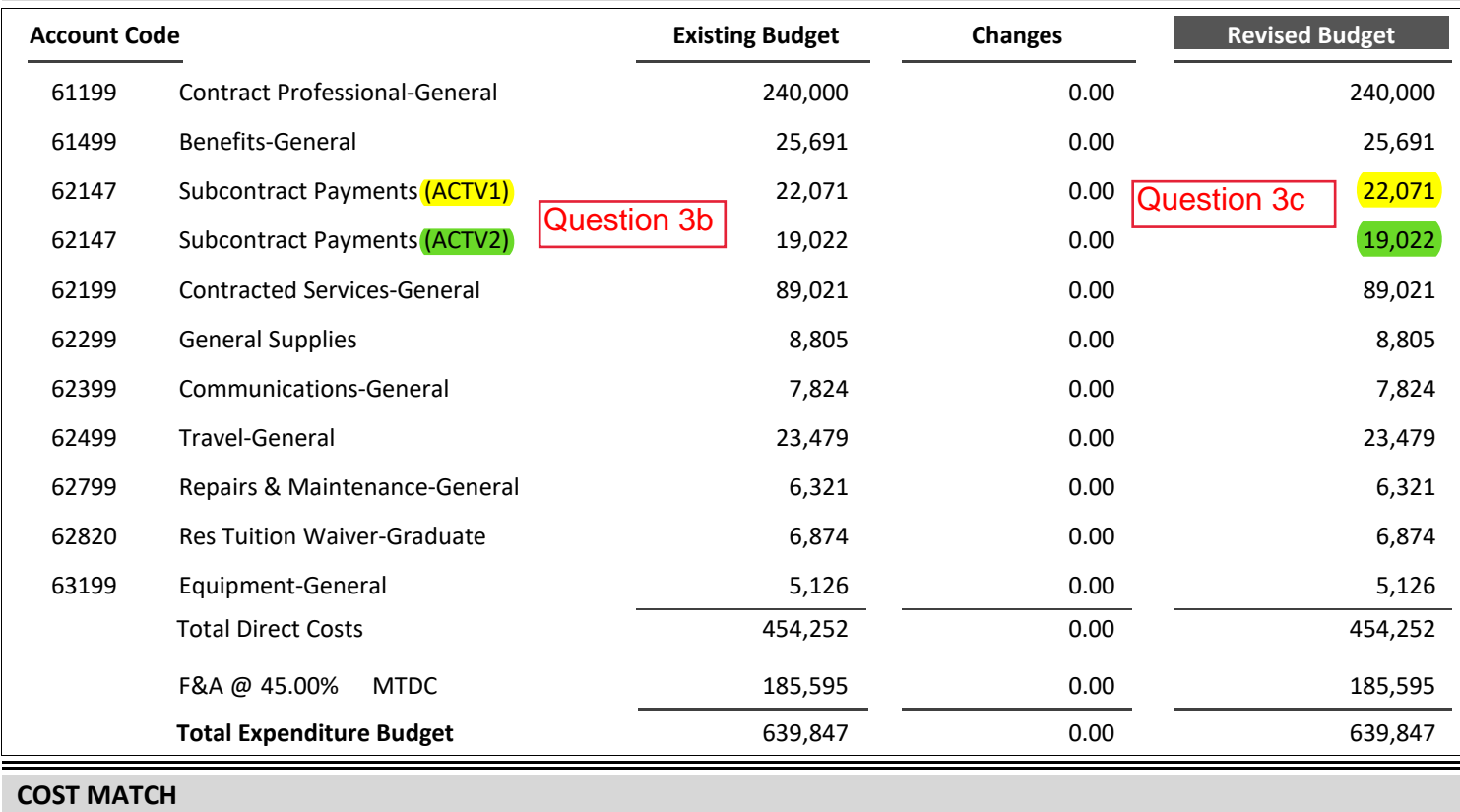

Please contact your Sponsored Programs Specialist if you have questions.